## **Table of Contents**

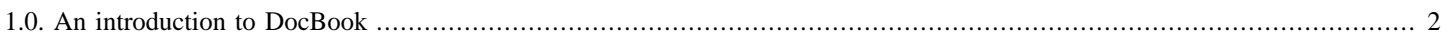

## <span id="page-1-0"></span>**1.0. An introduction to DocBook**<br>Prince the started the Eclipse RCP development environment.

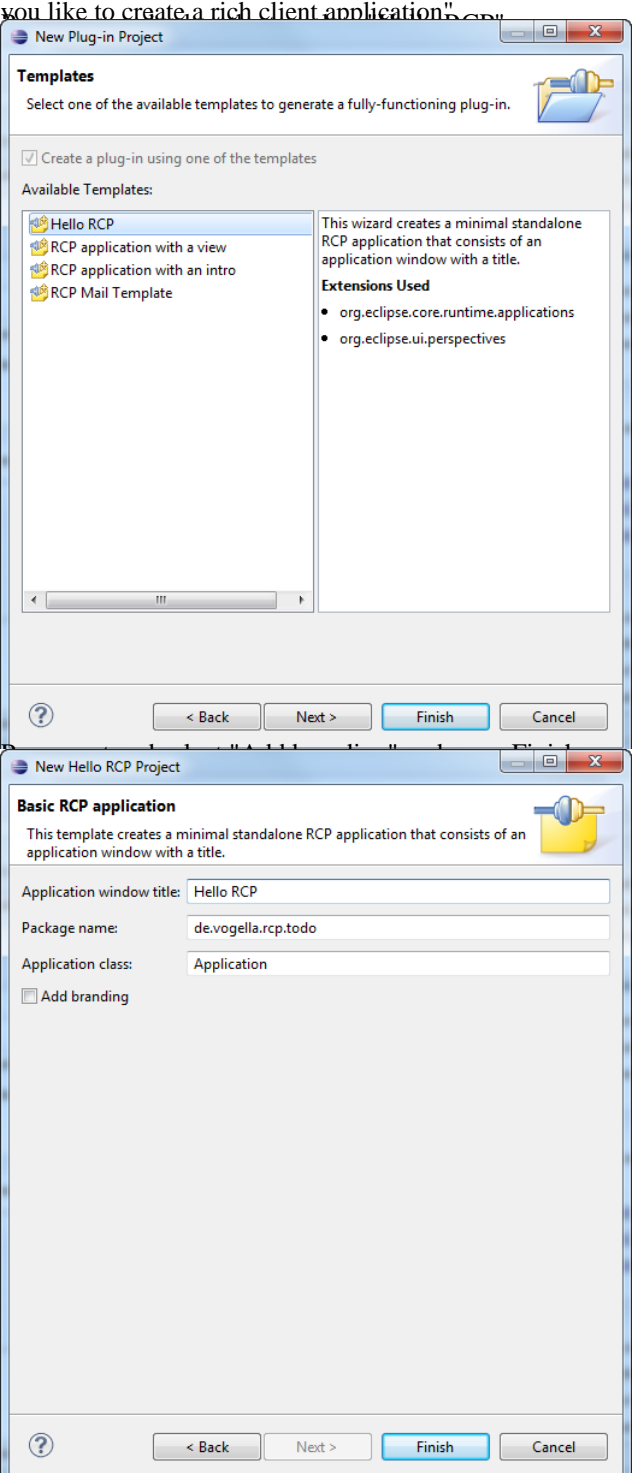